# Jak szybko i prosto utworzyć rozbudowaną aplikację bazodanową?

Joures

 $\mathcal{P}$ WOD6N29900Edlarf#LETJ-(0,0) 901 **ROM-mplo** INFRJONTSEER Enn. Connectionstringed V. (2010, 10) ON Employees. Employee Filled (EPLT)-10, EN 97

**MYŚLI** 

Łukasz Peta

Ten ebook zawiera darmowy fragment publikacji ["Visual Basic 2005 Express i](http://www.zlotemysli.pl/chomikujzlotemysli,darmowy-fragment/prod/6269/visual-basic-2005-express-i-mysql-lukasz-peta.html) [MySQL"](http://www.zlotemysli.pl/chomikujzlotemysli,darmowy-fragment/prod/6269/visual-basic-2005-express-i-mysql-lukasz-peta.html)

## Darmowa publikacja dostarczona przez [ZloteMysli.pl](http://www.zlotemysli.pl/chomikujzlotemysli,darmowy-fragment/)

Copyright by Złote Myśli & Łukasz Peta, rok 2008

Autor: Łukasz Peta Tytuł: Visual Basic 2005 Express i MySQL

Data: 08.08.2012

Złote Myśli Sp. z o.o. ul. Toszecka 102 44-117 Gliwice [www.zlotemysli.pl](http://www.zlotemysli.pl/chomikujzlotemysli,darmowy-fragment?utm_source=zlotemysli&utm_medium=pdf&utm_campaign=darmowy-fragment) email: [kontakt@zlotemysli.pl](mailto:kontakt@zlotemysli.pl)

Niniejsza publikacja może być kopiowana, oraz dowolnie rozprowadzana tylko i wyłącznie w formie dostarczonej przez Wydawcę. Zabronione są jakiekolwiek zmiany w zawartości publikacji bez pisemnej zgody Wydawcy. Zabrania się jej odsprzedaży, zgodnie z regulaminem Wydawnictwa Złote Myśli.

Autor oraz Wydawnictwo Złote Myśli dołożyli wszelkich starań, by zawarte w tej książce informacje były kompletne i rzetelne. Nie biorą jednak żadnej odpowiedzialności ani za ich wykorzystanie, ani za związane z tym ewentualne naruszenie praw patentowych lub autorskich. Autor oraz Wydawnictwo Złote Myśli nie ponoszą również żadnej odpowiedzialności za ewentualne szkody wynikłe z wykorzystania informacji zawartych w książce.

Wszelkie prawa zastrzeżone. All rights reserved.

### **SPIS TREŚCI**

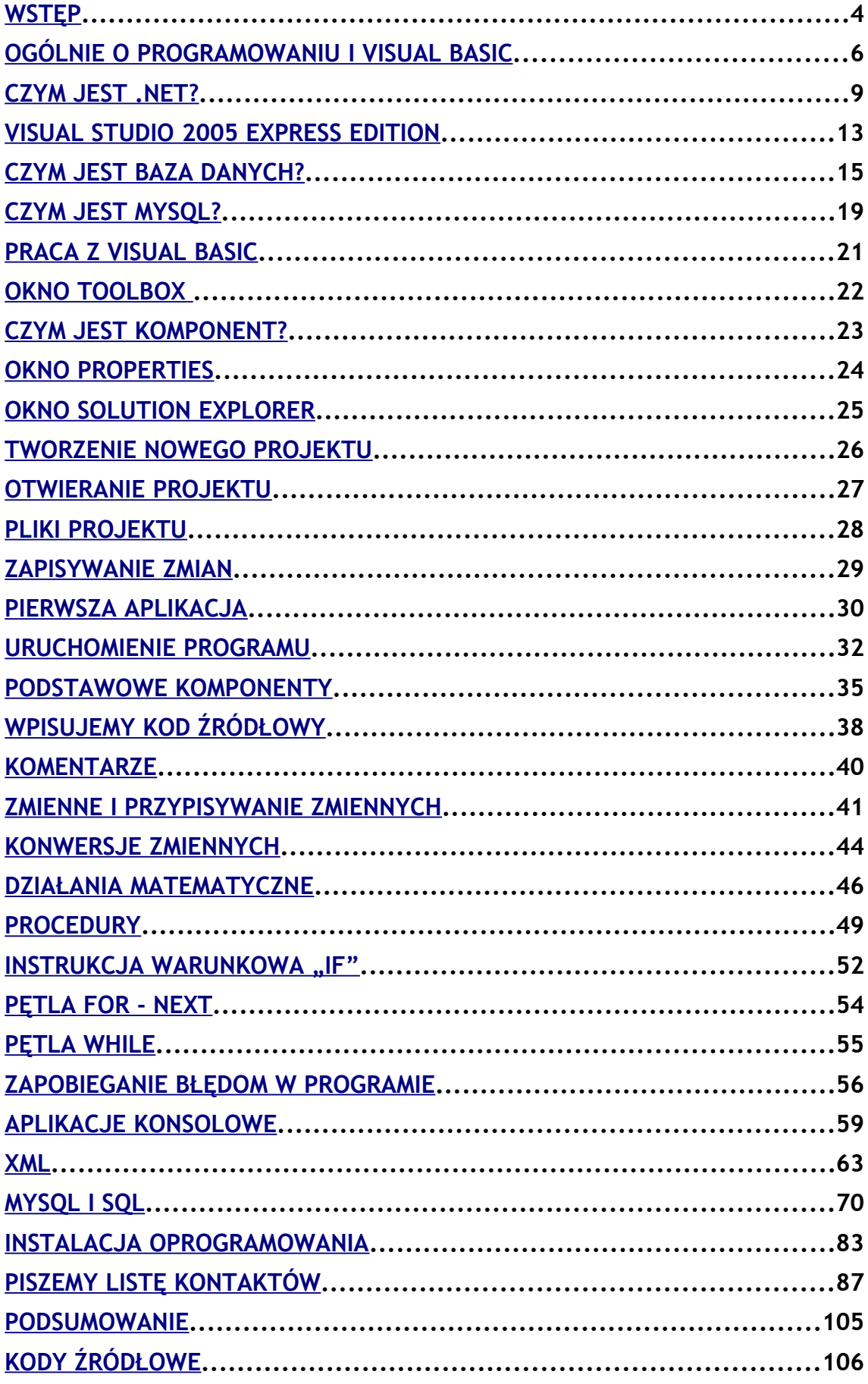

## <span id="page-3-0"></span>**Wstęp**

Witam Cię, drogi Czytelniku! Bardzo się cieszę, że chcesz rozpocząć swoją przygodę z programowaniem w Visual Basicu. W niniejszej publikacji postaram się przybliżyć Ci podstawy Visuala, a także bazy danych MySQL. Po lekturze tej książki będziesz umiał napisać nie tylko program bazujący na bazie danych, ale także posiądziesz wiedzę potrzebną do pisania nie bazodanowych programów.

Technologia Microsoft .NET wchodzi bardzo śmiało dużymi krokami na polski rynek. Za granicą już dawno została ona doceniona i wykorzystywana jest na dużą skalę. Microsoft Visual Basic .NET 2005 Express Edition oparty jest o Microsoft Framework 2.0, przez co programy napisane w nim są niezwykle wydajne i dostępne na różnych platformach, od komputerów przenośnych, palmtopów, komputerów stacjonarnych, po telefony komórkowe.

Książka ta jest skierowana do początkujących, jak i średnio zaawansowanych programistów. Nauczymy się, jak tworzyć aplikacje uruchamiane w systemie Windows, z wykorzystaniem nowych możliwości języka Visual Basic .NET. Napiszemy także aplikację zarządzającą kontaktami z wykorzystaniem języka MySQL (w połączeniu z VB), a także poznamy podstawową składnie SQL,

historię Visual Basica i dowiemy się, czym jest Microsoft .NET Framework.

Mam nadzieję, że czas spędzony na lekturze tej książki sprawi Ci satysfakcję, a co najważniejsze, że zaczniesz pisać swoje programy. Na pewno masz jakieś uwagi dotyczące tej książki, chciałbyś może coś w niej zmienić lub coś dodać. Na Twoje opinie czekam pod adresem [lukpeta@gmail.com](mailto:lukpeta@gmail.com) 

Do książki dołączone są także wszystkie kody źródłowe omawianych programów, co powinno znacznie ułatwić pracę początkującym programistom.

Teraz nie pozostało mi nic innego, jak życzyć Ci przyjemnej lektury!

 $\equiv$   $\bullet$  str. 5

## <span id="page-5-0"></span>**Ogólnie o programowaniu i Visual Basic**

Jeszcze parę lat temu programiści byli uważani za ludzi nadzwyczaj uzdolnionych, a programowanie za "niedostępne dla zwykłych śmiertelników". Z biegiem lat języki programowania rozwijały się i ewoluowały w nowsze, prostsze i bardziej czytelne dla zwykłych ludzi. Na początku "rządził" assembler - był to pierwszy wykorzystywany na dużą skalę język niskiego poziomu. Był to język bardzo zagmatwany, ale dawał programiście dużą możliwość sterowania komputerem. Od tamtego czasu wiele się zmieniło i powstało wiele nowych języków programowania, np. C i jego młodszy brat C++. Są to języki wysokiego poziomu, na których napisano praktycznie większość dzisiejszych aplikacji (np. Microsoft Office, Gadu-Gadu, Mozilla Firefox, OpenOffice).

Język Basic został stworzony przez Johna G. Kemeny'ego i Thomasa E. Kurtza w 1963 roku w Darmouth College. Stał się on szybko popularny jako język nauczania na uniwersytetach i w szkołach. Był to wtedy bardzo prymitywny język programowania przeznaczony dla początkujących programistów.

W 1975 roku powstał Microsoft, którego początkowym flagowym produktem był właśnie Basic. Wraz z rozwojem systemów operacyjnych, język Basic powrócił jako Microsoft QuickBasic

i Qbasic, który stał się częścią systemu operacyjnego MS-DOS. Stały się one w krótkim czasie najbardziej popularnymi językami programowania tamtych czasów. Jednak był to ciągle język strukturalny z tekstowym środowiskiem programistycznym. Nie zyskał on jednak wielkiej popularności i szybko został wyparty przez bardziej rozbudowane języki, takie jak Pascal i C.

Przełom nastąpił wraz z wprowadzeniem Visual Basic 1.0. Powstał on wraz z wejściem systemu operacyjnego Microsoft Windows. Programiści Microsoftu zauważyli potrzebę stworzenia języka programowania pracującego w środowisku graficznym Windows. Był to już język wizualny, gdzie duża część programowania polegała na graficznym ułożeniu komponentów na formatkach aplikacji (programy składało się z "klocków"). Nie było już potrzeby pisania bardzo rozbudowanych kodów źródłowych, w których duża część pracy programisty wykorzystywana była do utworzenia wyglądu aplikacji.

W nowym środowisku, programista mógł szybko stworzyć w pełni funkcjonalną aplikację korzystającą z graficznego interfejsu użytkownika (IDE).

Początkowo Visual Basic był językiem interpretowanym, a więc programy był wykonywane stosunkowo wolno, bo interpreter ("tłumacz") Visual Basica musiał tłumaczyć kod źródłowy na kod maszynowy za każdym razem, gdy aplikacja zostawała

uruchamiana. Od wersji 5.0 wydanej w 1997 roku Visual Basic stał się językiem umożliwiającym tworzenie kompilowanych lub interpretowanych wersji programów. Wersje kompilowane są dużo szybsze od wersji interpretowanych programów.

Kolejne wersje Visual Basica zawierały coraz więcej nowych narzędzi umożliwiających szybsze tworzenie programów. Wszystkie były kompatybilne (zgodne) w dół, tzn. posiadały wady i zalety swoich poprzedników. W taki sposób firma Microsoft chcąc pozbyć się wad Basica zdecydowała się wraz z przejściem z wersji 6.0 Visual Basica do wersji .NET bardzo przebudować swój produkt, tak, aby maksymalnie go ulepszyć. Programy stały się już nie zawsze w stu procentach zgodne ze sobą.

Nowe środowisko pracuje na platformie .NET. Spowodowało to potrzebę wprowadzenia zmian w składni języka Visual Basic począwszy od wersji 2002 .NET.

## <span id="page-8-0"></span>**Czym jest .NET?**

Firma Microsoft w 2000 roku przedstawiła swój pomysł ustandaryzowania procesu tworzenia oprogramowania pod system Windows. Zamierzeniem firmy było udostępnienie programistom gotowych zasobów i narzędzi do tworzenia oprogramowania, które będzie charakteryzowało się pełną zgodnością między sobą i wielkimi możliwościami.

Microsoft .NET jest platformą oferującą różne technologie, współpracujące bardzo wydajnie z internetem i różnego rodzajami sieci. Platforma .NET w bardzo stanowi "łącznik" pomiędzy sprzętem komputerowym a oprogramowaniem. Programy pisane pod Microsoft .NET wykonywane (uruchamiane) są na specjalnym środowisku – tzn. środowisku wykonywalnym .NET Framework.

.NET Framework jest głównym środowiskiem uruchomieniowym i "kopalnią" wszystkich klas. Środowisko to pośredniczy pomiędzy sprzętem a programem komputerowym, upraszcza komunikację, umożliwia proste korzystanie z protokołów internetowych, bazodanowych i wielu różnorakich technologii.

Aby skorzystać z funkcji .NET Framework kompilator generuje kod programu zgodny z określonymi założeniami (standardem narzuconym prze z Microsoft tzw. CLS). Microsoft stworzył następujące kompilatory zgodne z CLS: Microsoft Visual C++, Microsoft Visual Basic i Microsoft Visual C#. Inne firmy chcąc dotrzymać kroku Microsoftowi także dostosowały swoje produkty do platformy .NET, np. Borland przygotował Delphi 8.NET.

To jeszcze nie wszystko. Istnieje bowiem baza danych MS SQL.NET. Wszystko to umożliwia sprawne tworzenie aplikacji niezależnych. Oznacza to, że nieistotne jest to, czy piszemy w C#, Deliphi .NET czy w Visual Basic.NET. We wszystkich tych językach (różniących się w końcu składnią) wykorzystujemy te same mechanizmy platformy .NET Framework osiągając w tym te same cele.

Środowisko .NET Framework zawiera ponad 6500 klas, które zapewniają zgodność ze starszymi edycjami Visual Basic i API.

Należy w tym momencie zaznaczyć także, że programowanie pod .NET różni się bardzo w stosunku do dotychczasowego programowania pod Windows. Microsoft .NET Framework udostępnia nowe, niespotykane wcześniej klasy, biblioteki, których wykorzystanie także różni się tym od standardowego modelu w dotychczasowym Windows.

#### **Najważniejsze klasy:**

- Math klasa matematyczna
- Random generator liczb losowych
- Environment wysyłanie i pobieranie danych ze zmiennych systemu
- Console aplikacje konsolowe.

Aby korzystać z możliwości, jakie daje .NET, należy zainstalować specjalne oprogramowanie, które w przyszłości standardowo będzie wbudowane w system Windows. Program ten możesz ściągnąć za darmo ze strony Microsoftu.

.NET posiada również coś, co nazywa się Windows Forms. Są to zwykłe komponenty udostępnione przez .NET, które umożliwiają nam zarządzanie wyglądem i funkcjami programów.

Podstawową ideą platformy .NET jest komunikacja między komputerami, urządzeniami przenośnymi (np. pomiędzy telefonami komórkowymi, palmtopami, laptopami) za pośrednictwem Internetu.

Usługi sieciowe to interfejsy umożliwiające innym aplikacjom wykorzystanie i komunikowanie się między sobą za pomocą sieci. Dzięki usługom sieciowym będziemy mogli podzielić program na kilka modułów, które komunikować się mogą na przykład poprzez Internet.

Zaletami zastosowania Usług sieciowych mogą być:

- możliwość napisania własnej usługi, której będą mogli używać również inni,
- analogicznie możliwość wykorzystania istniejącego serwisu zamiast pisania własnego,
- centralizacja i aktualność kodu usługa wykorzystywana przez setki czy tysiące osób znajduje się w kilku zaledwie miejscach,
- możliwości, jakie daje nam .NET powodują, że jeśli mamy usługę 'XYZ' napisaną przez firmę X, to pisząc własną aplikację możemy zastosować tę usługę XYZ, zaoszczędzając tym samym czas.

## <span id="page-12-0"></span>**Visual Studio 2005 Express Edition**

Visual Studio 2005 został rozbudowane o linię programów - Express Edition, przeznaczoną dla początkujących programistów i hobbystów, a niedostępnych we wcześniejszych dystrybucji Visual Studio.

W skład Visual Studio 2005 Express Edition wchodzą języki programowania do tworzenia aplikacji na platformę .NET: Visual C# 2005, Visual Basic 2005, Visual C++ 2005 i Visual J# 2005.

Głównym założeniem serii Express jest łatwa obsługa narzędzi programistycznych i szybka nauka języków programowania. Dlatego w skład Visual Studio Express został zintegrowany debugger i edytorem kodu z technologią IntelliSense (który automatycznie uzupełnia nazwy klas i metod).

Dla całej serii Express zostały przygotowane zestawy do nauki, tak zwane Starter Kits. Są to gotowe projekty kompletnych aplikacji, które pokazują możliwości narzędzia i uczą posługiwania się danym językiem programowania. Przykładową aplikacją w Visual Basicu jest baza danych filmów DVD.

–  $\bullet$  str. 13.

Od niedawna Microsoft ogłosił że cała seria Express będzie dostępna dla użytkowników zupełnie za darmo (włącznie z pisaniem aplikacji komercyjnych). Początkowo Microsoft chciał sprzedawać te narzędzia (cena miała być ustalona na ok 50 USD).

Oprócz samych narzędzi Microsoft udostępnia także wiele nowych, ciekawych bibliotek i przykładów pokazujących możliwości wykorzystania platformy .NET (np. współpracę z Skype, Lego Mindstorms).

Wszystkie narzędzia Visual Basic 2005 .NET Express możemy bezpłatnie pobrać ze strony producenta: <http://msdn.microsoft.com/vstudio/express/>

## <span id="page-14-0"></span>**Czym jest baza danych?**

Baza danych to zbiór informacji, które można przetwarzać za pomocą odpowiednich narzędzi (programów). Bazę danych można nazwać bazą informacyjną, ponieważ przechowuje różnego rodzaju zbiory informacji, które tworzone są za pomocą kartotek, segregatorów, teczek na dokumenty itp. Bazy danych umożliwiają szybkie wyszukiwanie informacji według określonego kryterium nawet z bardzo dużego zbioru.

Programiści mogą bardzo szybko i łatwo tworzyć aplikacje umożliwiające przetwarzanie danych. Do tworzenia tego typu systemów używają programów bazodanowych, np.: Access lub FoxPro.

Każdy użytkownik komputera posiadający zainstalowaną bazę danych może stworzyć własna bazę danych, pod warunkiem, że wie jak to zrobić. Baza danych może zawierać praktycznie nieograniczoną ilość tabel, w których przechowywane będą połączone informacje.

Tabela bazy danych podzielona jest na kolumny i wiersze. Pola tabeli określają rodzaj informacji zawartych w poszczególnych kolumnach. Wiersze tabeli to rekordy. Na rekordach można

wykonywać różne operacje, np. usuwanie lub wstawianie nowych rekordów.

Aby wyszukać informację, należy utworzyć kryterium wyboru, które nazywamy zapytaniem.

Rozróżniamy następujące bazy danych:

- a) Relacyjne bazy danych
- b) Hierarchiczne bazy danych
- c) Sieciowe bazy danych

Ze względu na sposób zarządzania nimi:

a) Operacyjne bazy danych

b) Analityczne bazy danych

Wszystkie typy baz łączą kilka podstawowych cech, które powinny spełniać systemy baz danych:

- Możliwość bezpośredniego uzyskiwania informacji z bazy poprzez zapytania.

- Możliwość przechowywania danych.

- Zapewnienie kontroli jednoczesnego dostępu do danych.

- Możliwość odzyskiwania danych w wypadku błędów pracy systemu.

#### **Analityczne bazy danych**

Ten typ baz wykorzystywany jest przede wszystkim do przechowywania danych historycznych i informacji związanych z pewnymi wydarzeniami. Są to dane, które nie wymagają modyfikowania, są one statyczne tzn. bardzo rzadko lub w ogóle nie ulegają zmianom. Przykładem takich baz są np. bazy kodów pocztowych.

Operacyjne bazy danych. Bazy operacyjne są to bazy wykorzystywane wszędzie tam, gdzie istnieje potrzeba nie tylko na gromadzenie danych, ale również na możliwość ich modyfikowania. Zazwyczaj to ten typ bazy można spotkać w bankach, urzędach pocztowych, szpitalach.

#### **Relacyjne bazy danych**

Za autora technologii relacyjnych baz danych uważa się E. F. Codda. Najczęściej bazy relacyjne obsługiwane są przez język SQL.

Dane przechowywane są w tabelach, z których każda ma stalą ilość kolumn i dowolna ilość wierszy. Wiersze odpowiadają niepodzielnym kratkom, a kolumny odpowiednim atrybutom. Kolumny zawierają dane określonego typu, po jednej wartości

w wierszu. Typy są zdefiniowane na etapie projektowania bazy danych. Każda tabela (relacja) ma zdefiniowany klucz (key).

Relacyjne bazy danych dominują w zastosowaniach komercyjnych ok. 95% rynku baz danych.

Najbardziej znanymi i liczącymi się bazami relacyjnymi są: Oracle Access 2000, System 10/11, Dynamic Server, DB/2, OpenIngres, MySQL, MSSQL.

## Dlaczego warto mieć pełną wersję?

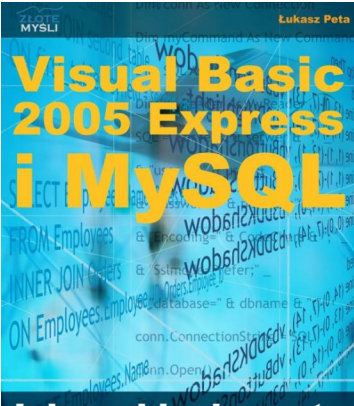

Jak szybko i prosto utworzyć rozbudowaną aplikację bazodanową?

Pełną wersję książki zamówisz na stronie wydawnictwa Złote Myśli [http://www.zlotemysli.pl/prod/6269/vis](http://www.zlotemysli.pl/chomikujzlotemysli,darmowy-fragment/prod/6269/visual-basic-2005-express-i-mysql-lukasz-peta.html?utm_source=zlotemysli&utm_medium=pdf&utm_campaign=darmowy-fragment) [ual-basic-2005-express-i-mysql-lukas](http://www.zlotemysli.pl/chomikujzlotemysli,darmowy-fragment/prod/6269/visual-basic-2005-express-i-mysql-lukasz-peta.html?utm_source=zlotemysli&utm_medium=pdf&utm_campaign=darmowy-fragment) [z-peta.html](http://www.zlotemysli.pl/chomikujzlotemysli,darmowy-fragment/prod/6269/visual-basic-2005-express-i-mysql-lukasz-peta.html?utm_source=zlotemysli&utm_medium=pdf&utm_campaign=darmowy-fragment)